, tushu007.com

<< Office 2007 >>

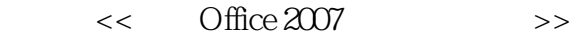

- 13 ISBN 9787561225202
- 10 ISBN 7561225202

出版时间:2009-3

页数:294

PDF

更多资源请访问:http://www.tushu007.com

<< Office 2007 >>

Word2007 Word2007 Word2007

 《中文Office 2007从入门到精通》主要包括:中文Office2007基础知识、Word2007基本操作 PowerPoint Access2007

, tushu007.com

Outlook 2007 Office2007<br>Office 2007  $\Box$ Office 2007

## $<<$  Office  $2007$

1 Office2007 1.1 Office2007 1.2 Office2007 1.2.1 Office2007 1.2.2 Office2007 1.3 Office2007 1.3.1 1.1.2 1.3.3 1.4 Office2007 1.4 1 Word2007 1.4.2 Excel2007 1.4.3 PowerPoint2007 1.4.4 Access2007 1.4.5 Outlook2007 1.5 Office2007 1.5.1 Office2007 1.5.2 Office2007 1.6 —— Office2007 1.7 1.8 2 Word2007 2.1 Word20072.1.1 Word2007 2.1.2 Word2007 2.1.3 Word2007 2.2 2.2.1  $2.2.2$   $2.2.3$   $2.2.4$   $2.2.5$   $2.3$   $2.31$  $2.32$   $2.33$   $2.34$   $2.35$   $2.4$   $-$  2.5 2.6 3 Word2007 3.1 3.1.1  $31.2$   $32$   $321$   $322$   $33$  $331$   $332$   $333$   $34$   $34$  $342$   $343$   $344$   $35$   $351$   $352$ 3.6 3.61 \* "3.62 \* "3.7 3.7.1  $37.2$   $38$   $\leftarrow$  " $39$   $310$  4  $Word2007$  4.1 4.1.1 4.1.2 4.1.3 4.1.4  $4.2$  4.2.1  $4.2$  4.2.2  $4.2$  $4.2.4$   $4.2.5$   $4.2.6$  SmartArt  $4.3$   $\qquad$ 4.4 4.5 5 Excel2007 5.1 Excel2007 5.1.1 Excel2007 5.1.2  $\text{Excel}2007$   $\qquad 5.1.3$   $\qquad 5.2$   $\qquad 5.2.3$   $\qquad 5.2.3$  $5.24$   $5.2.5$   $5.2.6$   $5.2.7$   $5.2.8$  $53$   $5.31$   $5.32$   $5.33$   $5.34$  $5.35$   $5.4$   $5.5$   $5.5$   $5.6$   $5.6$  $61$  6.1.1 6.1.2 6.1.3 6.1.4  $61.5$   $62$   $621$   $622$   $623$   $624$  $6.25$   $6.3$   $6.3$   $6.31$   $6.1.2$  $633$   $634$   $64$   $- 65$   $66$ 7 PowerPoint 7.1 PowerPoint20077.1.1 PowerPoint2007 7.1.2 PowerPoint2007 7.2 7.2.1 7.2.2 7.2.3 7.3 7.3 7.3.1 7.3.2 7.3.3 7.3.4 7.4  $7.4.1$   $7.4.2$   $7.4.3$   $7.4.4$   $7.5$   $3.5$   $3.5$   $3.5$   $3.5$   $3.5$   $3.5$   $3.5$   $3.5$   $3.5$   $3.5$   $3.5$   $3.5$   $3.5$   $3.5$   $3.5$   $3.5$   $3.5$   $3.5$   $3.5$   $3.5$   $3.5$   $3.5$   $3.5$   $3.5$   $3.5$   $3.5$   $3.5$   $3.5$   $3.5$   $3.5$   $3.$ 7.6 7.7 8 Access2007 8.1 Access2007 8.1.1 8.1.2 Access2007 8.1.3 Access 8.2 a.2.1 8.2.2 8.3 8.3.1 8.3.2 8.4 8.5 8.5.1 8.5.2 86 8.61 8.6.2 8.6.3  $87$  8.7.1 8.7.2 8.8 —— 8.9 8.10 9 Word2007 9.1 9.1.1 9.1.2  $9.2$   $9.21$   $9.22$   $9.3$   $9.31$   $9.32$   $9.33$  $9.4$   $9.41$   $9.42$   $9.5$   $9.6$   $9.7$ 10 101 101.1 101.2 101.3  $10.2$   $10.2.1$   $10.2.2$   $10.2.3$   $10.3$  $10.31$   $10.32$   $10.4$   $10.41$   $10.42$   $11.43$  $10.44$   $10.5$   $-- 10.6$   $10.7$   $11$ 11.1 11.1.1 11.1.2 11.3 11.2 11.2.1  $11.22$  11.3  $11.31$  11.3.2 11.3.3 11.3.3

, tushu007.com

## $<<$  Office  $2007$   $>>$

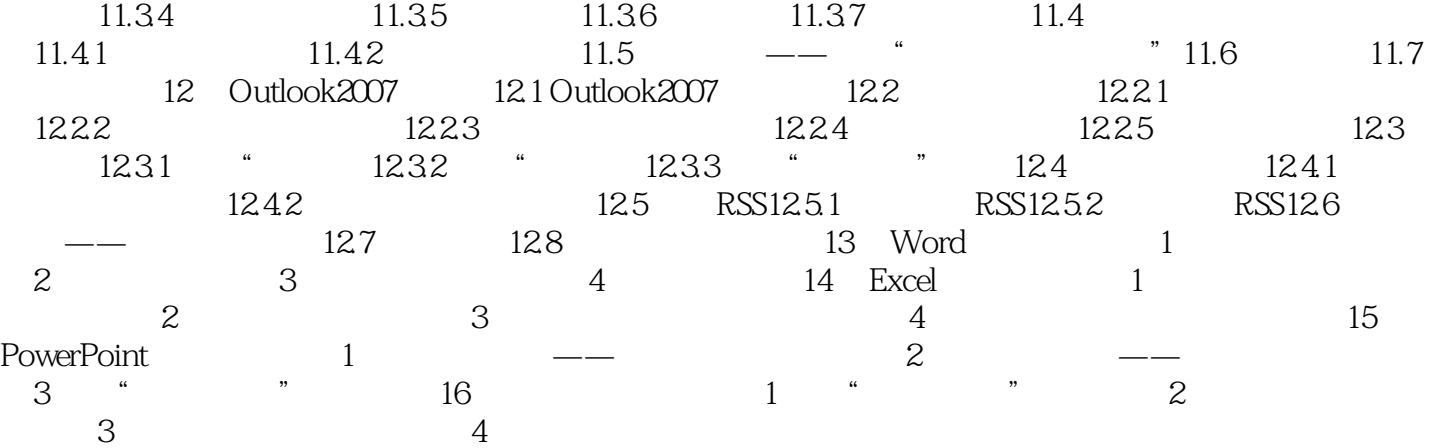

 $,$  tushu007.com  $<<$  Office  $2007$   $>>$ 

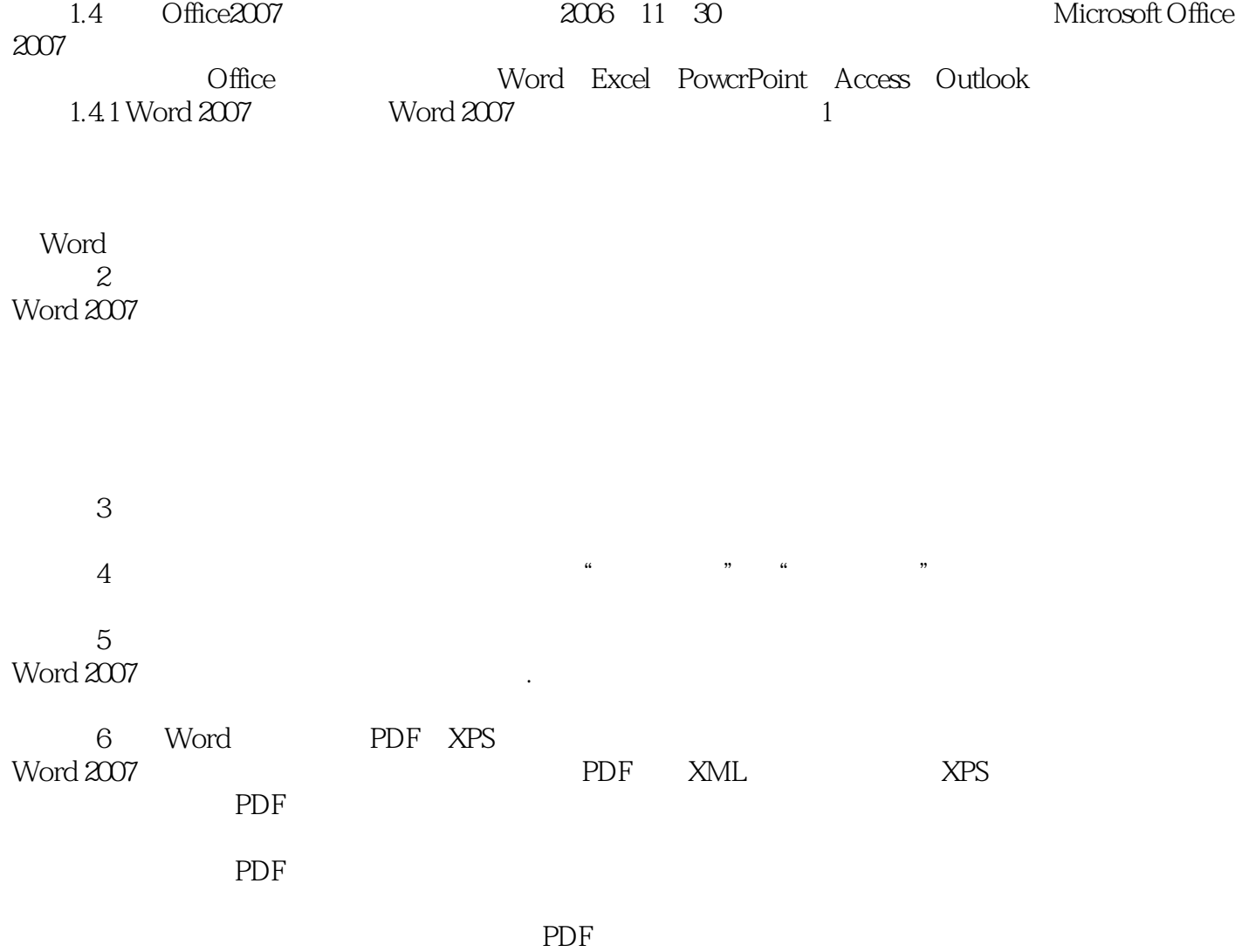

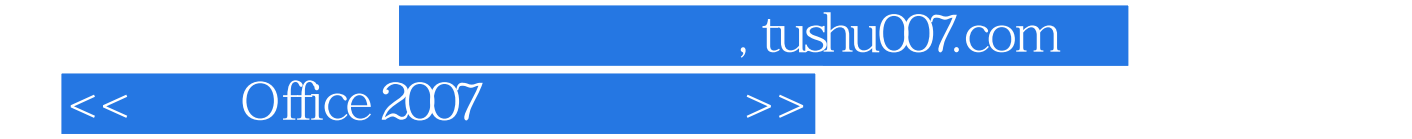

Office 2007

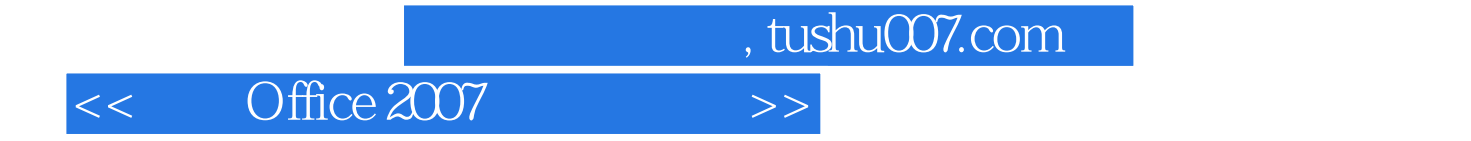

本站所提供下载的PDF图书仅提供预览和简介,请支持正版图书。

更多资源请访问:http://www.tushu007.com